# Większe niż 7 (cpp-primer-0001)

Limit pamieci: 512 MB Limit czasu: 1.00 s

Wczytaj ciąg liczb i dla każdej z nich stwierdź czy jest większa od 7.

## **Wejscie ´**

W pierwszym wierszu wejścia znajduje się jedna liczba naturalna  $n$  oznaczająca długość ciągu. W nastepnym wierszu znajduje się ciąg n liczb całkowitych  $a_1, a_2, \ldots, a_n$ .

## **Wyjscie ´**

Na wyjściu powinno znaleźć się n wierszy. W i-tym wiersu należy wypisać TAK, jeżeli  $a_i > 7$ , w przeciwnym razie należy wypisać NIE.

### **Ograniczenia**

 $1 \leq n \leq 100, |a_i| \leq 100.$ 

### **Przykład**

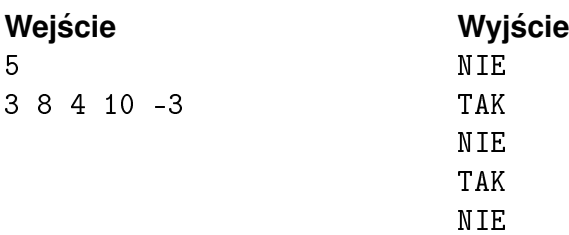